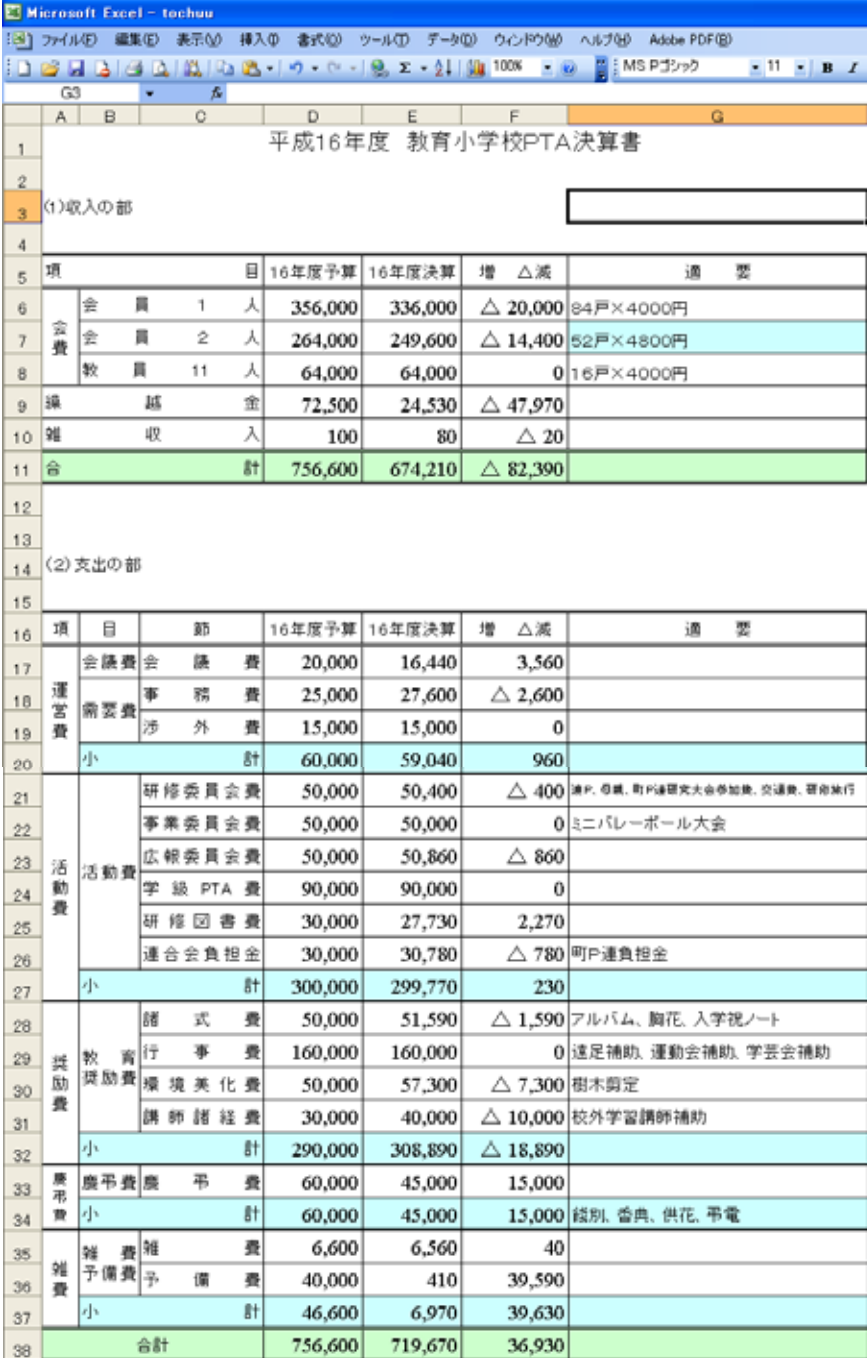

1 → ■ 全体シー(会議/事務/涉外/研修/事業/広報/学級/図書/負担/諸式/行事/環境/|<

CD-ROM

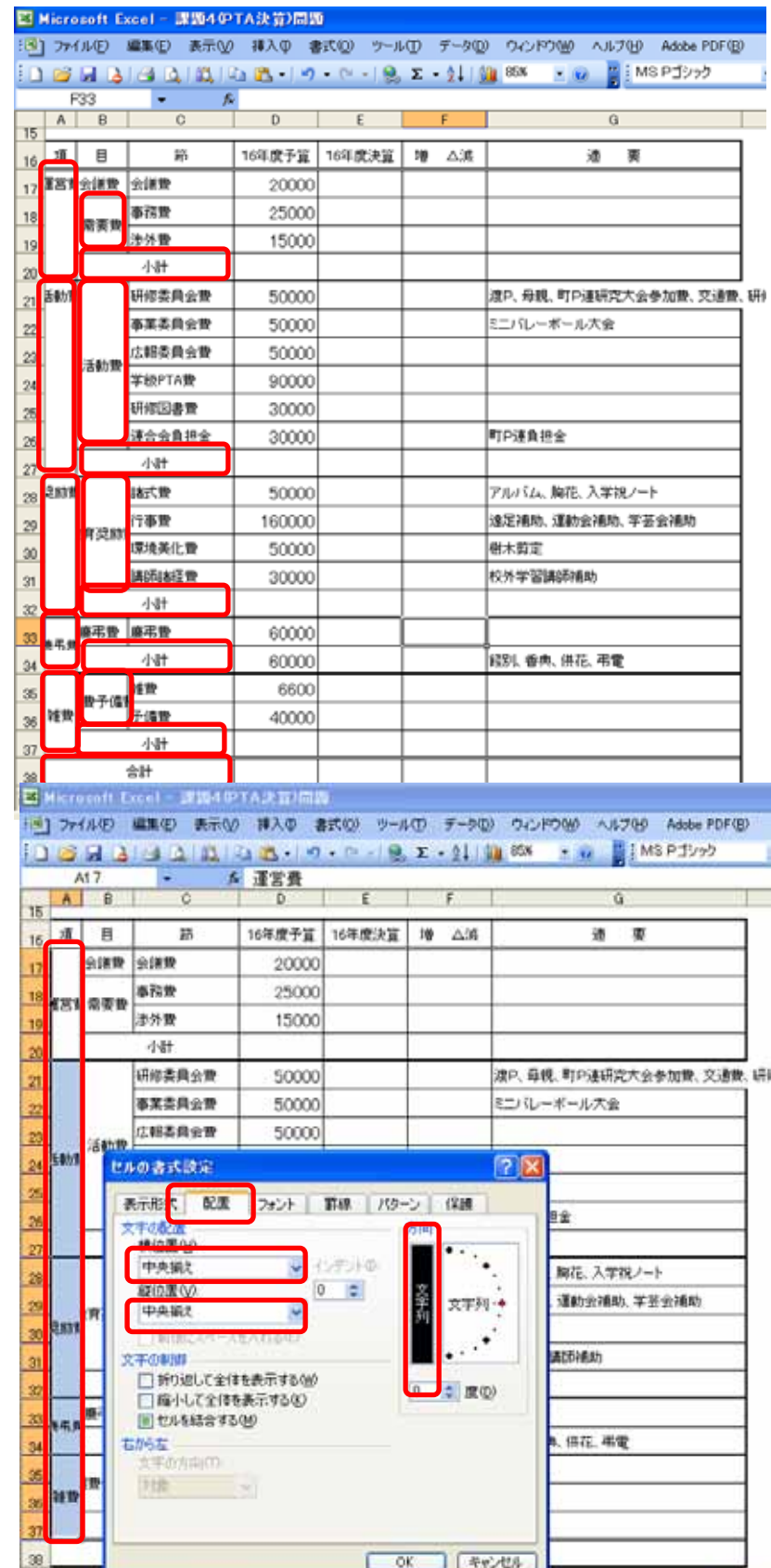

A17 A35

OK

 $\overrightarrow{22}$ 

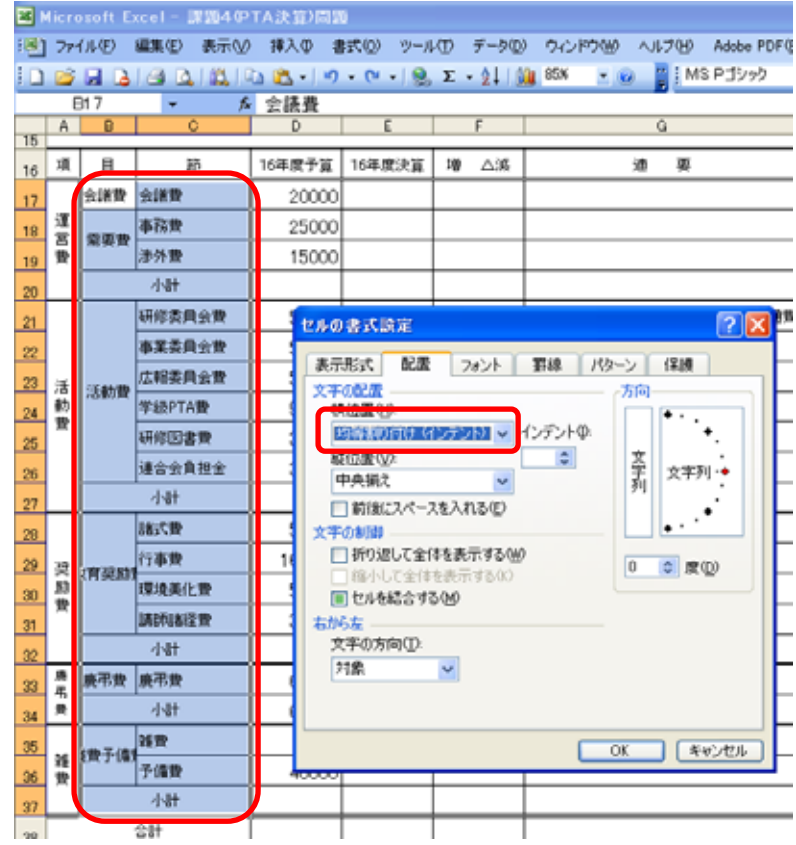

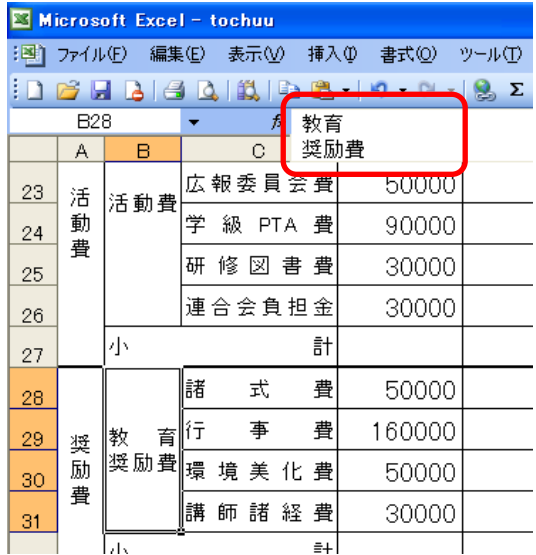

B28 **EXACUTE SERVERS** 

Alt Enter Enter

 $G21$ 

B17 C37

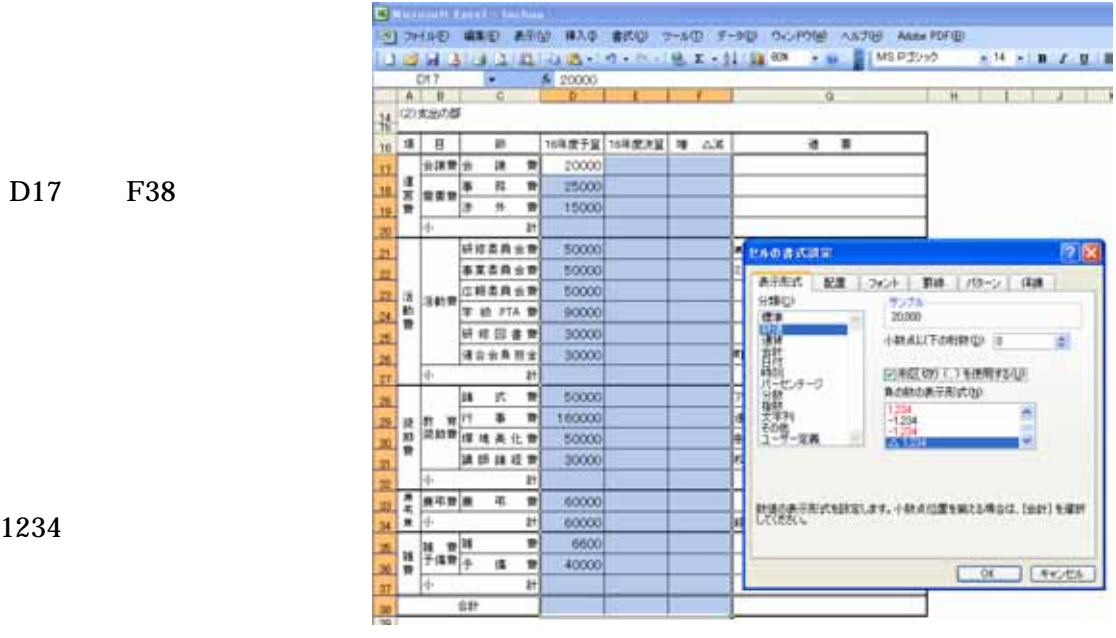

times new roman」を選択して、OK です。

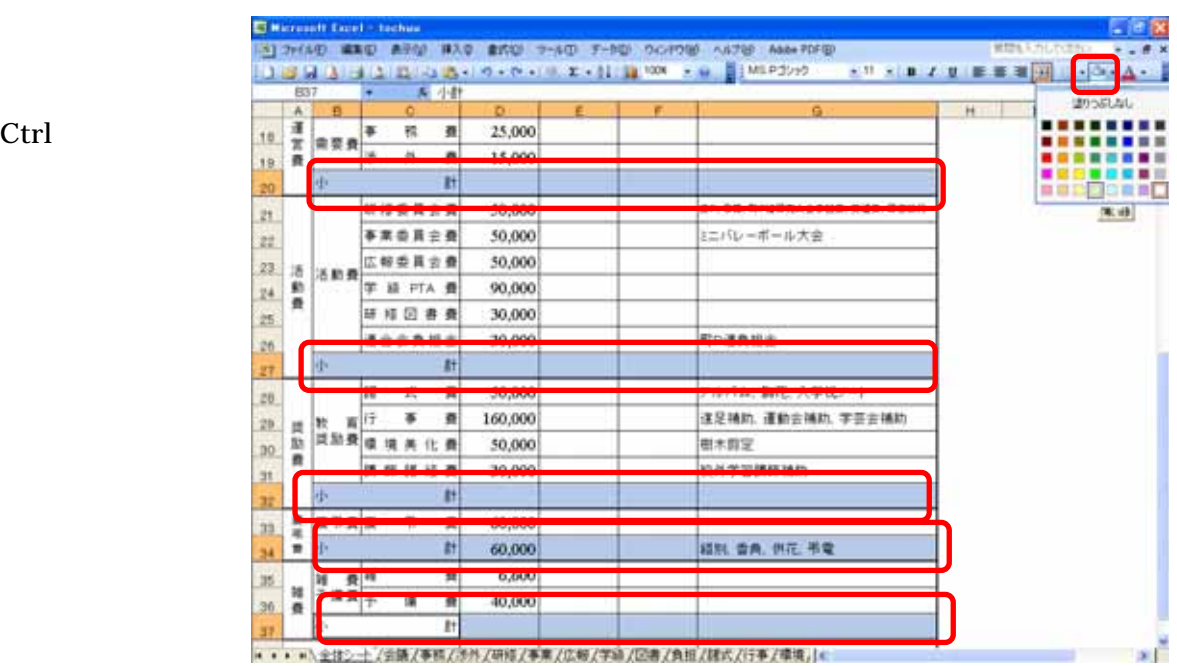

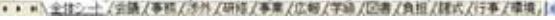

Ctrl

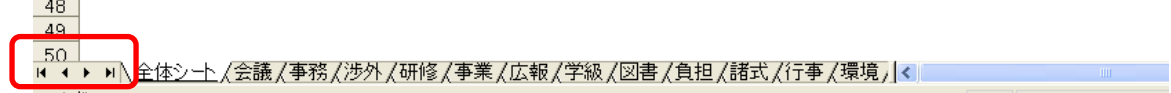

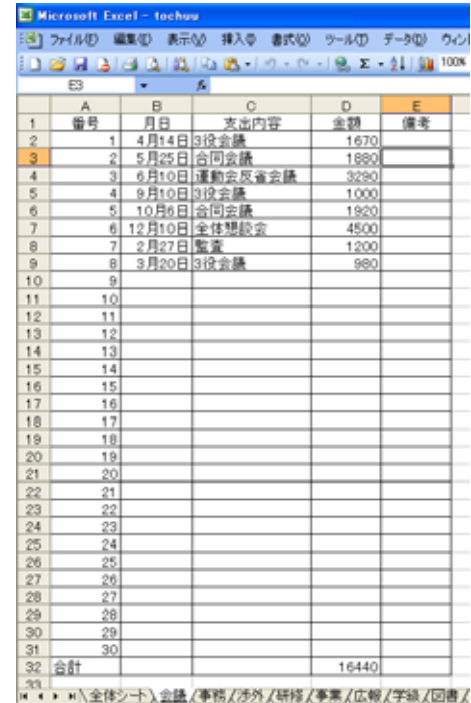

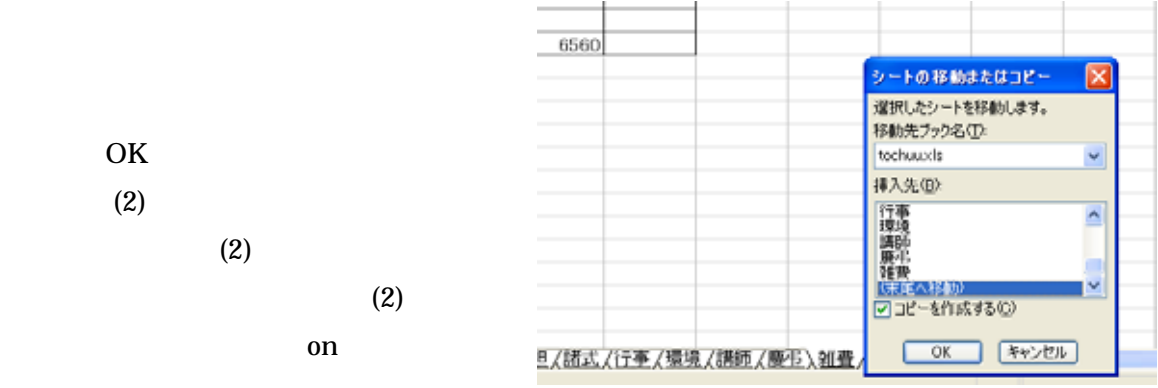

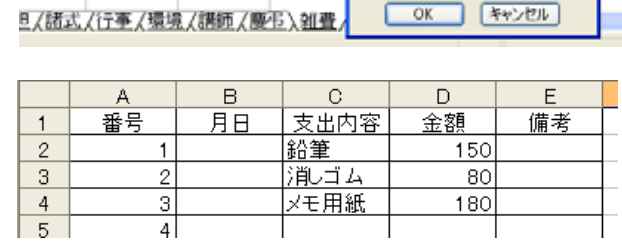

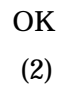

Enter

410

 $\frac{4}{5}$ 

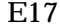

 $E17$  off off  $\Gamma$ 

 $D32$ 

 $\mathbf{r}$ 

Enter 16,440  $\frac{16}{40}$ 

 $E17 = 1032$ 

D32

 $\alpha$ 

 $\mathbf{r}$ 

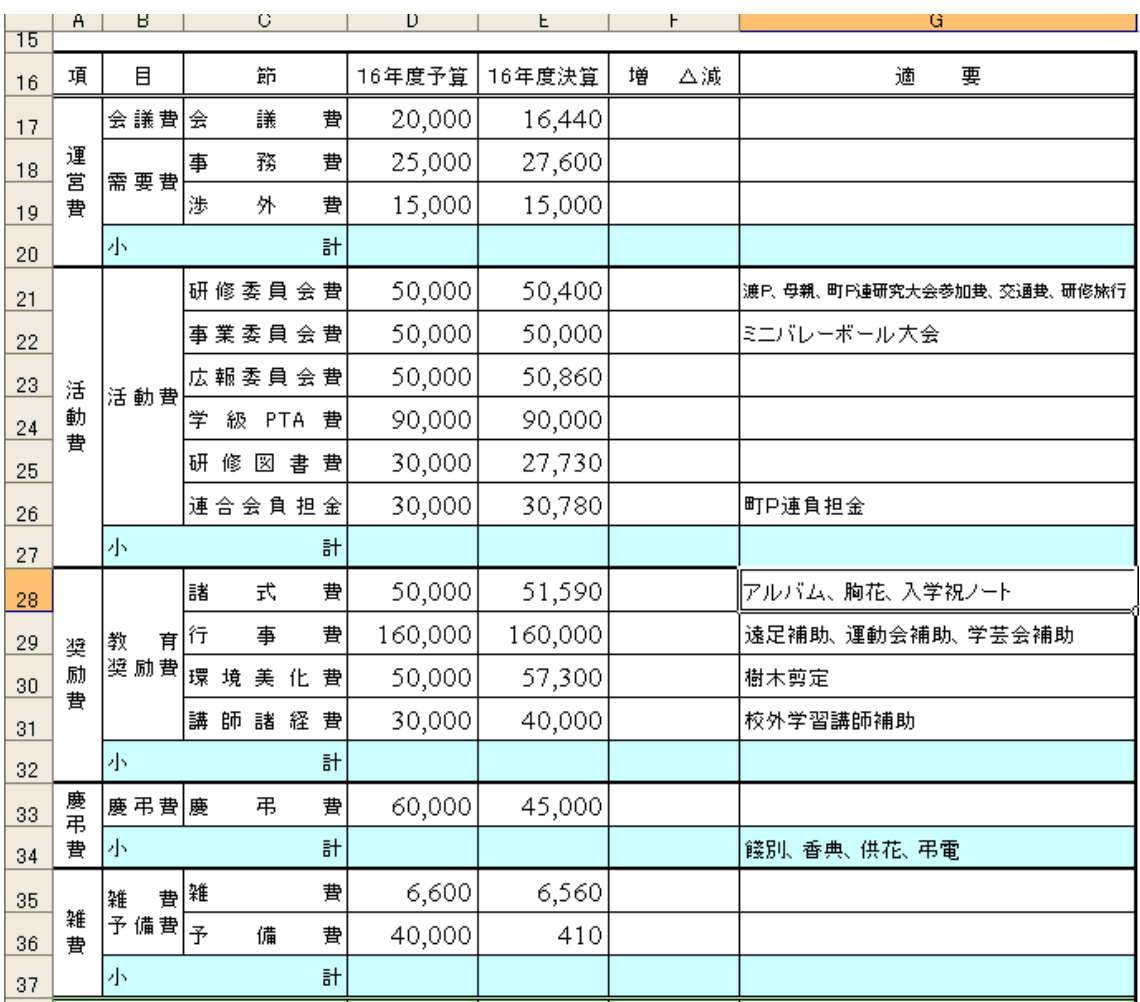

F17 off

D17 Enter E17 Enter

 $F17$ 

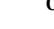

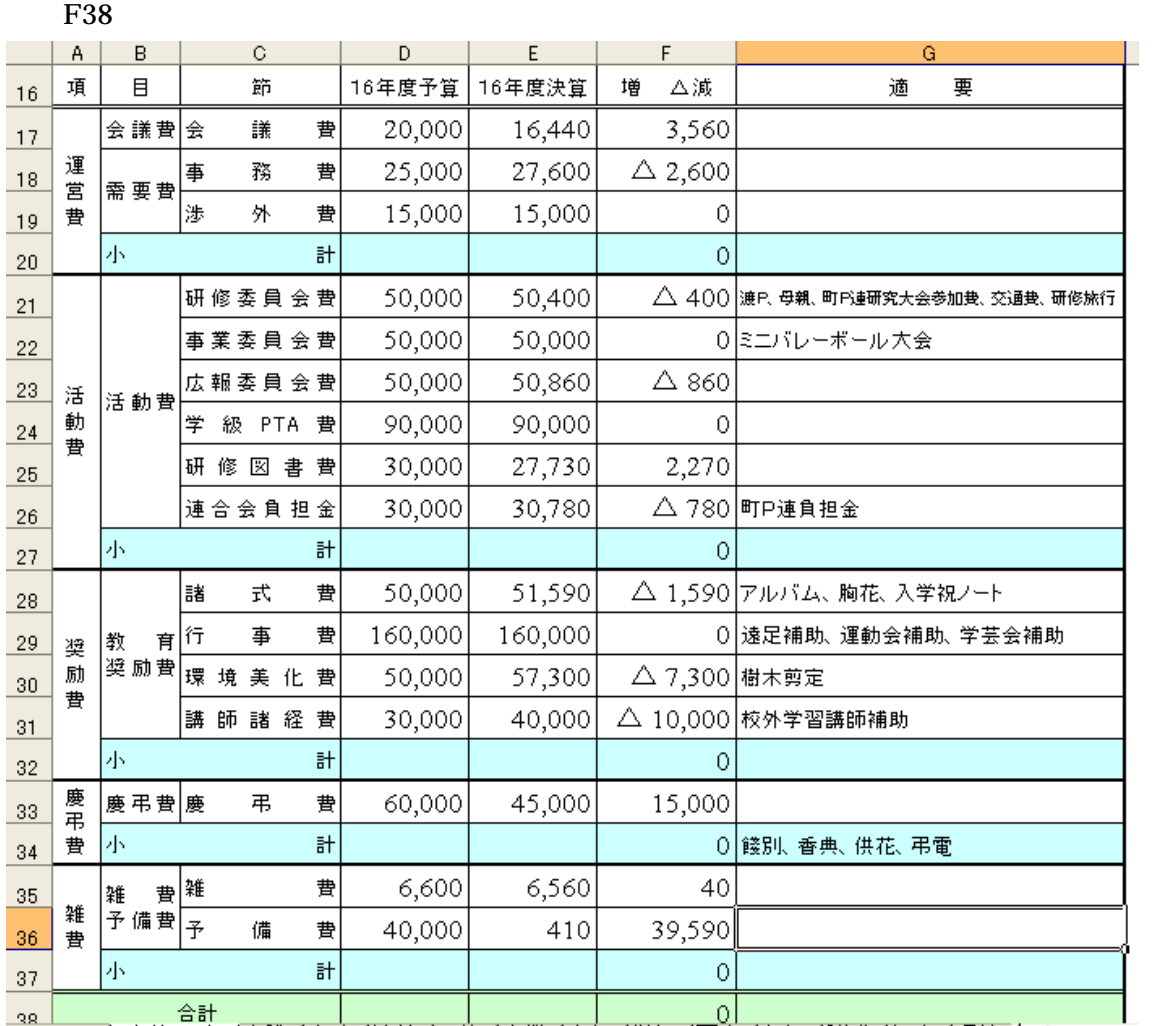

 $D20$ 

 $D20$ 

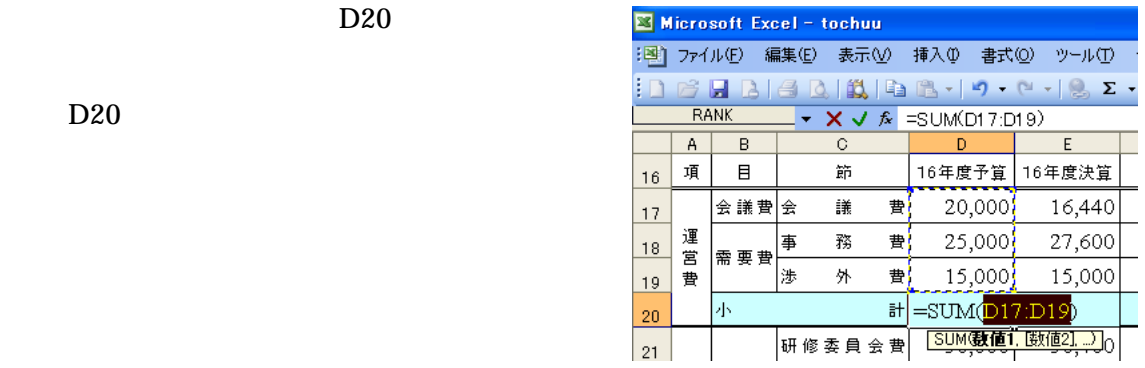

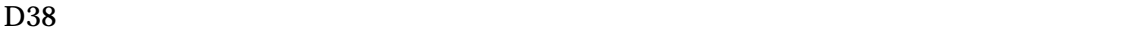

## Enter

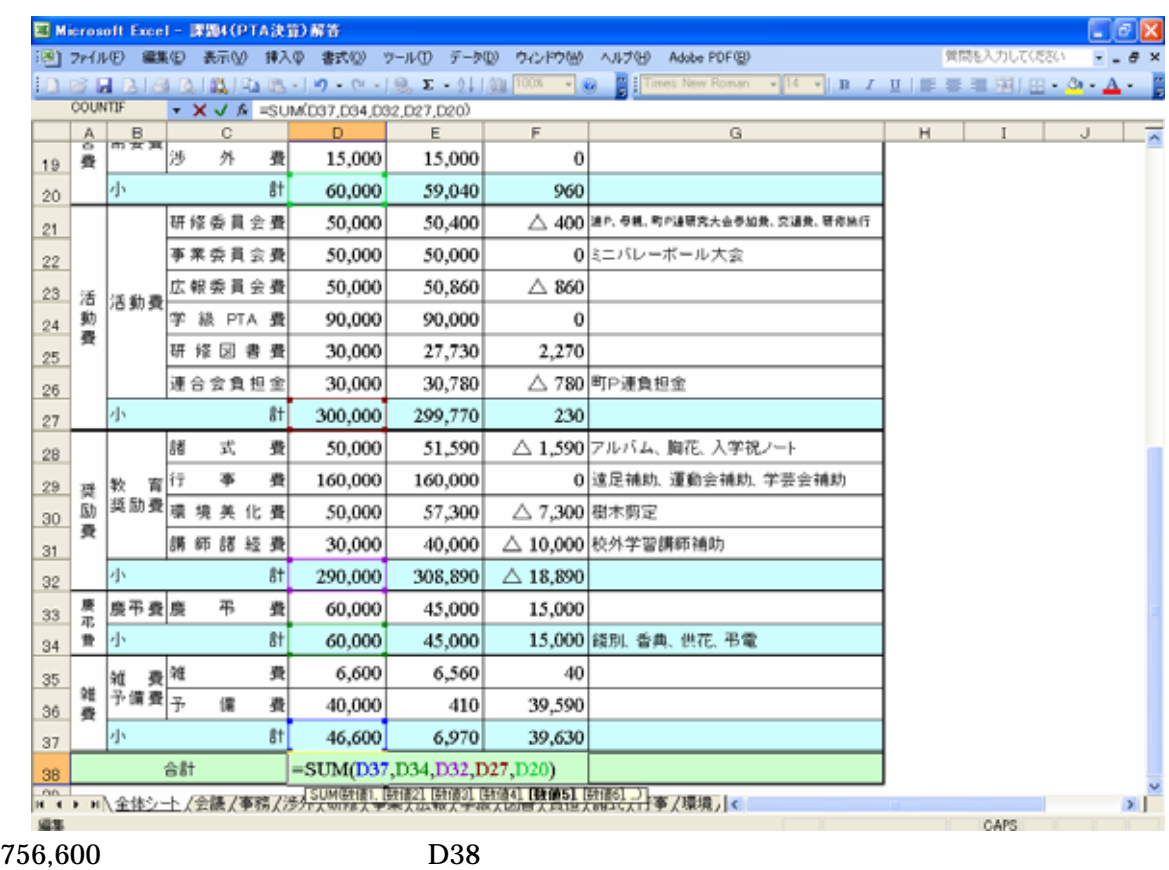

E3